### SUMMIT aws ONLINE

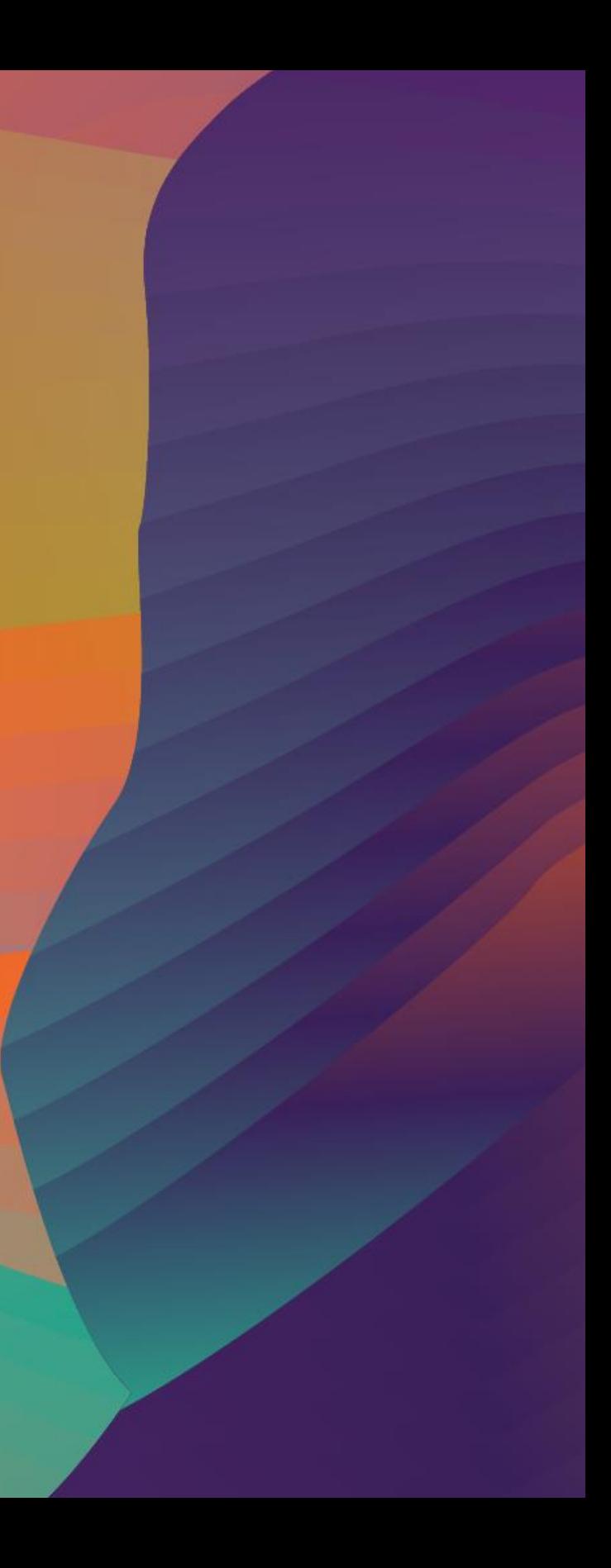

© 2020, Amazon Web Services, Inc. or its affiliates. All rights reserved.

#### I M M 0 4

## Advanced VPC connectivity patterns

#### Brett Looney

Global Solutions Architect Amazon Web Services

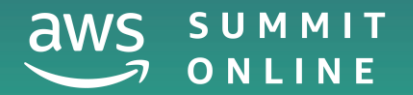

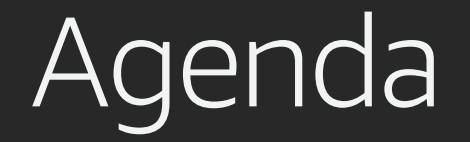

Connecting to AWS (AWS Direct Connect)

Routing within AWS (VPC Peering and AWS Transit Gateway)

Sharing services in AWS (AWS PrivateLink)

DNS (Amazon Route 53 Resolver)

## Connecting to AWS

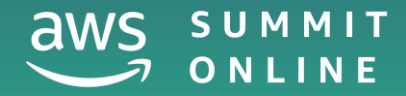

© 2020, Amazon Web Services, Inc. or its affiliates. All rights reserved.

### AWS Direct Connect

### The original way: Private VIF

#### Private connections to VPCs

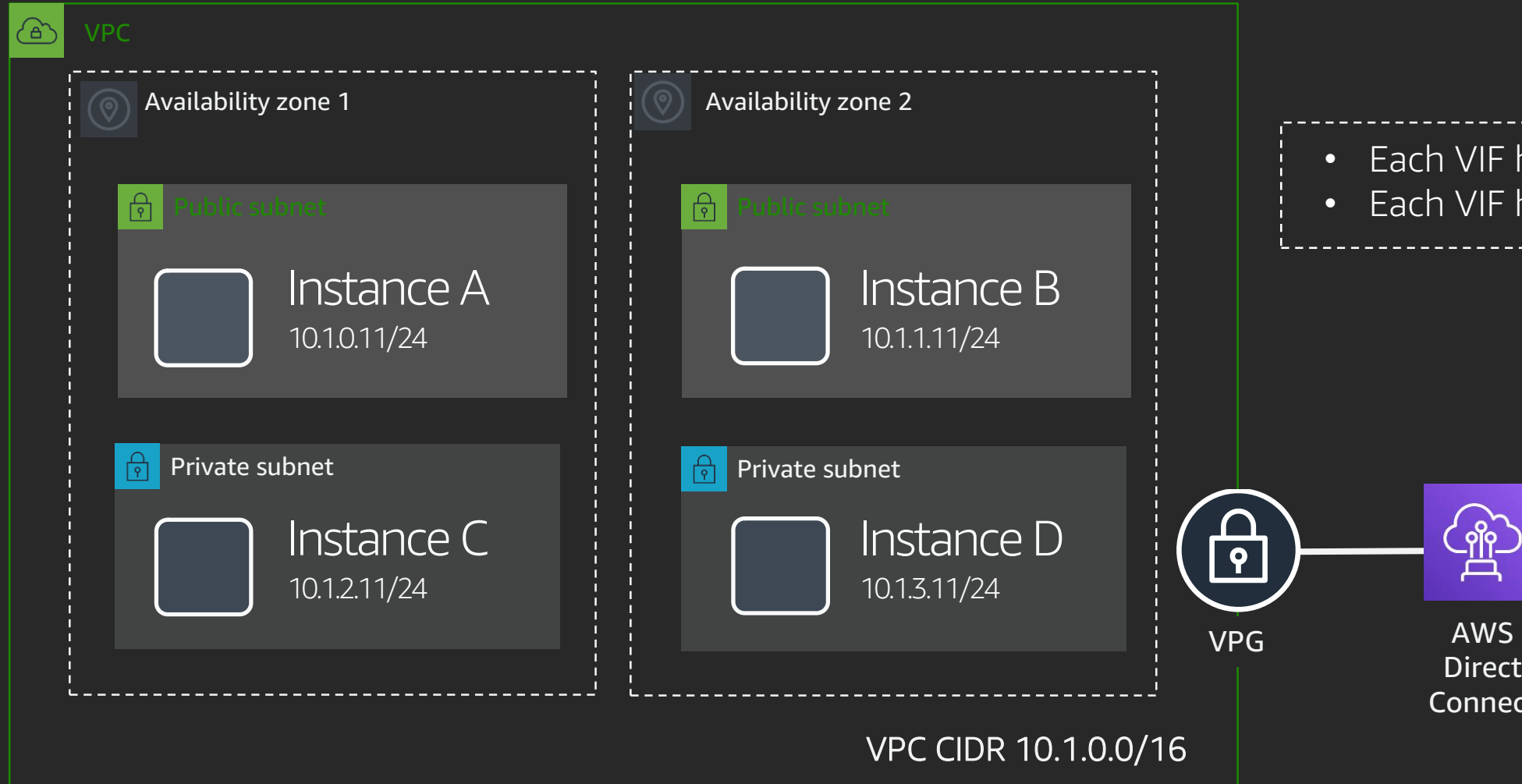

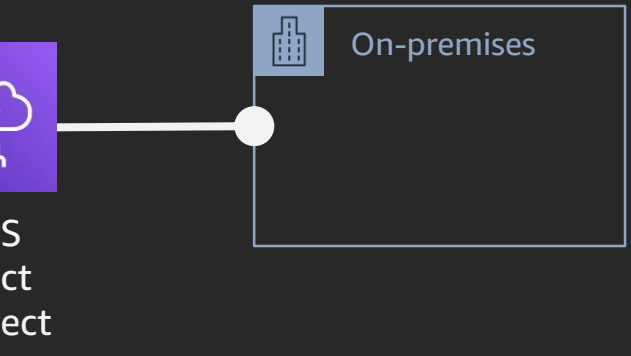

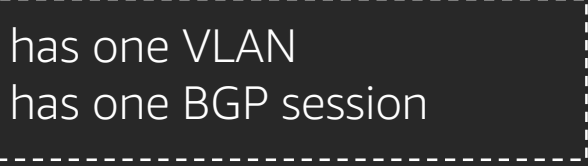

### Sidenote: AWS site-to-site VPN

### Primary or backup connection

Managed private connections to VPCs

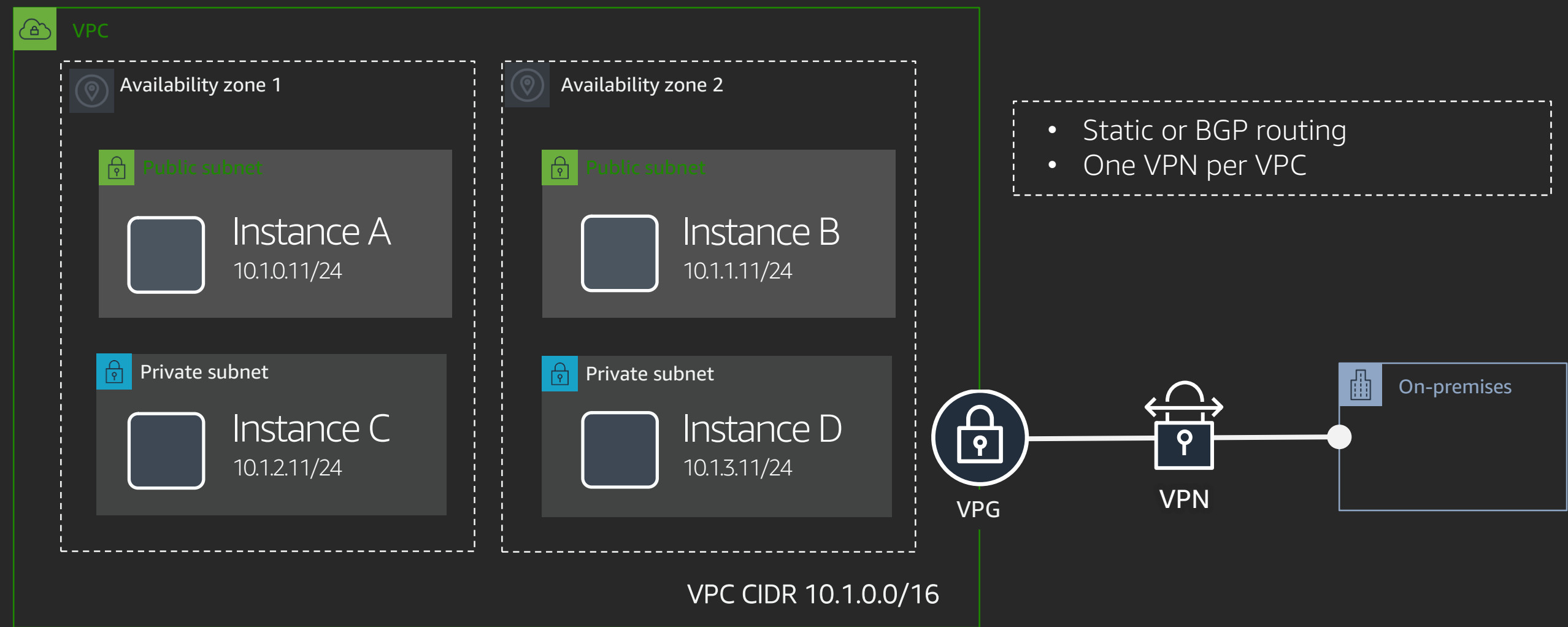

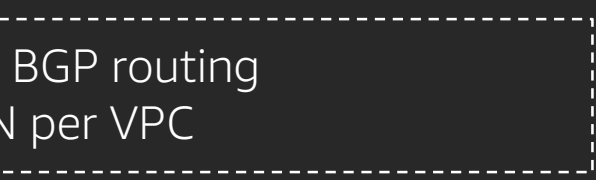

### AWS Direct Connect

### The newer way: AWS Direct Connect Gateway

#### Private connections to VPCs

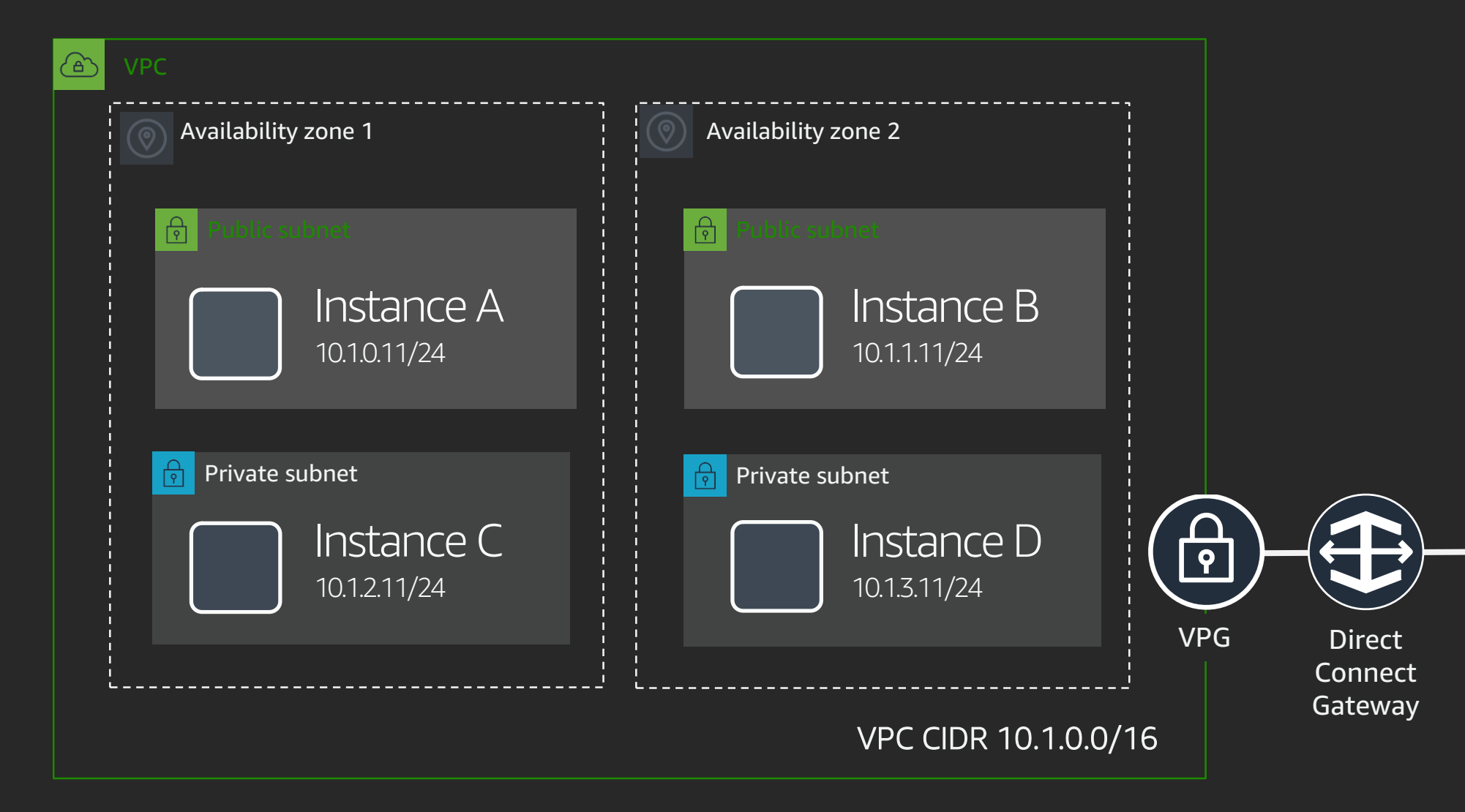

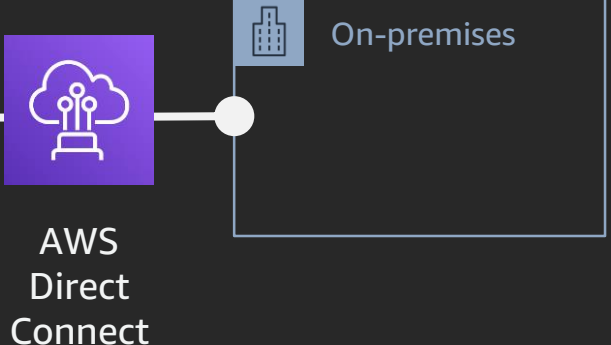

### AWS Direct Connect with Direct Connect Gateway

#### Private connections to VPCs

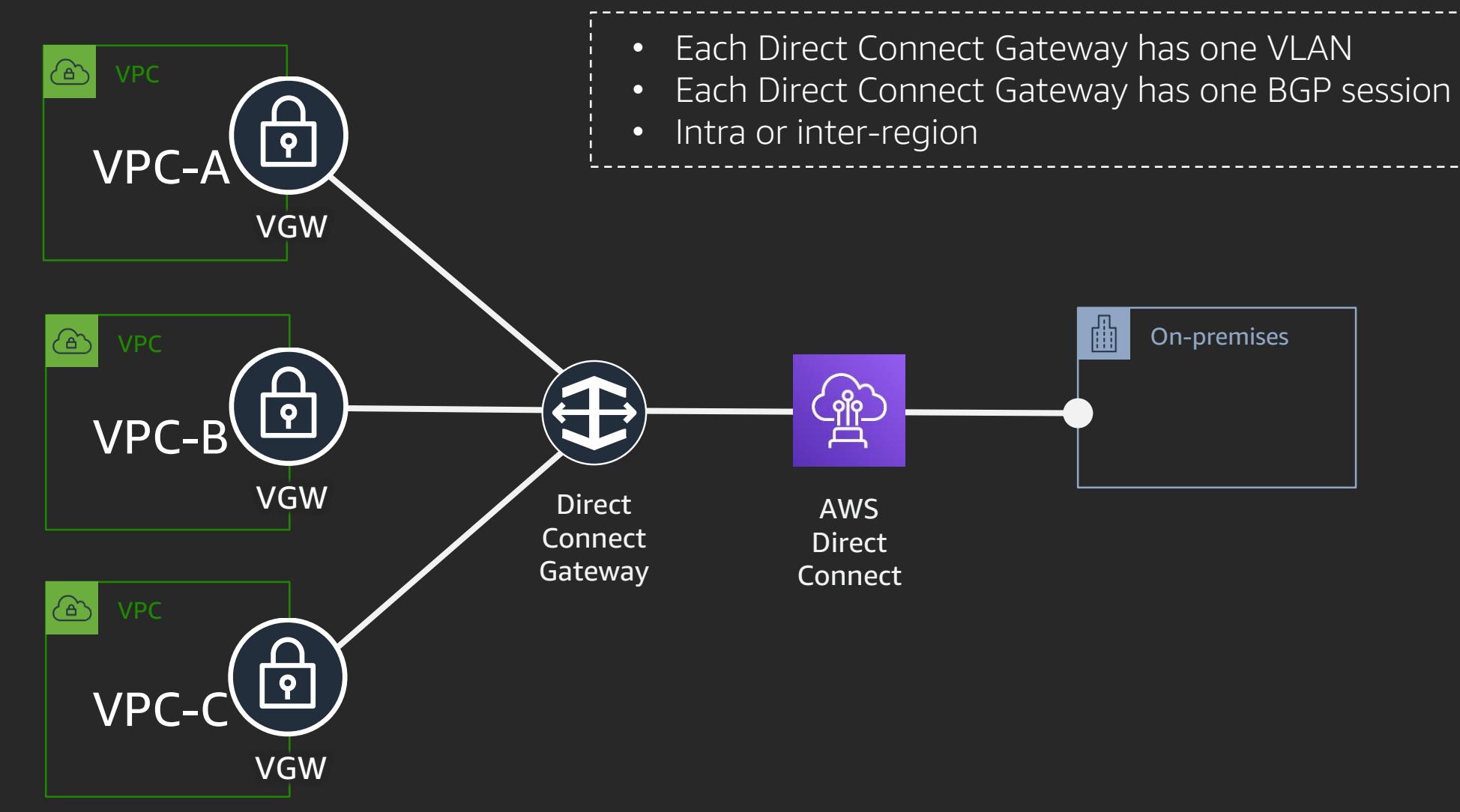

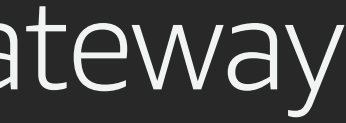

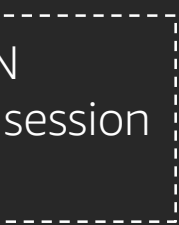

## Sidenote: Customer premises equipment

Or: What do you need to do?

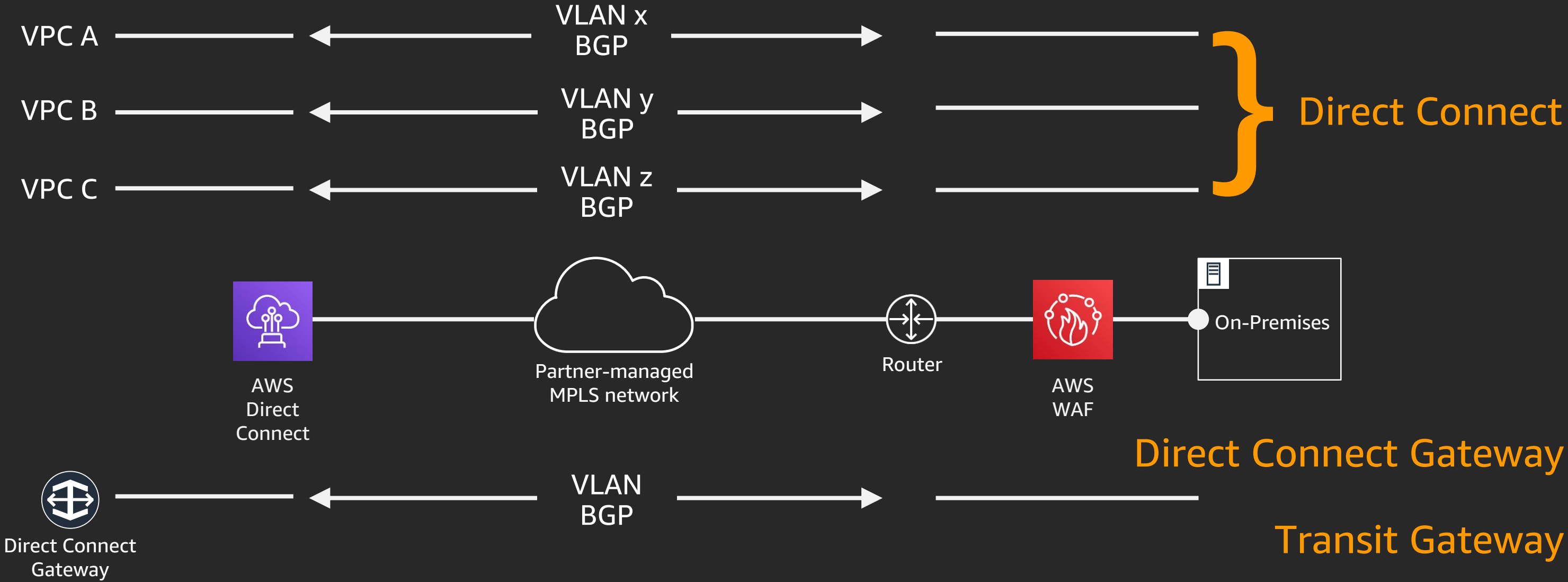

## AWS Direct Connect

Why have a public connection to AWS over a private network?

- Reduce congestion on existing Internet link
- Deliver guaranteed bandwidth
- Less latency variation (jitter)
- Encrypt traffic to VPC over Direct Connect using AWS VPN

Why not have a public connection to AWS over a private network?

- Requires additional routed connections (VLANs and BGP)
- Requires customer-side firewall
- Not just AWS services all AWS customer IPs are also advertised
- Most likely requires customer-side NAT

#### Public connections

### AWS Direct Connect

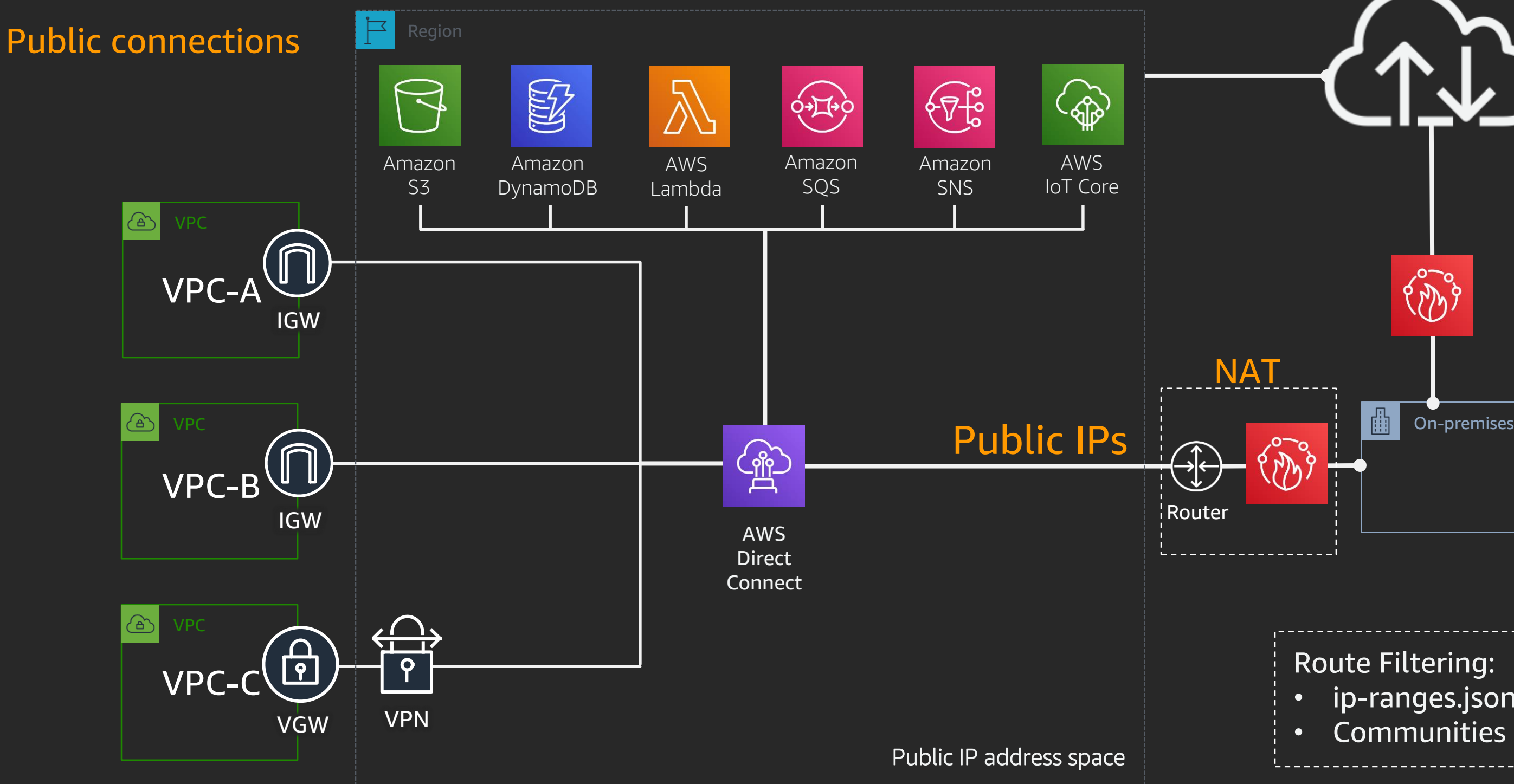

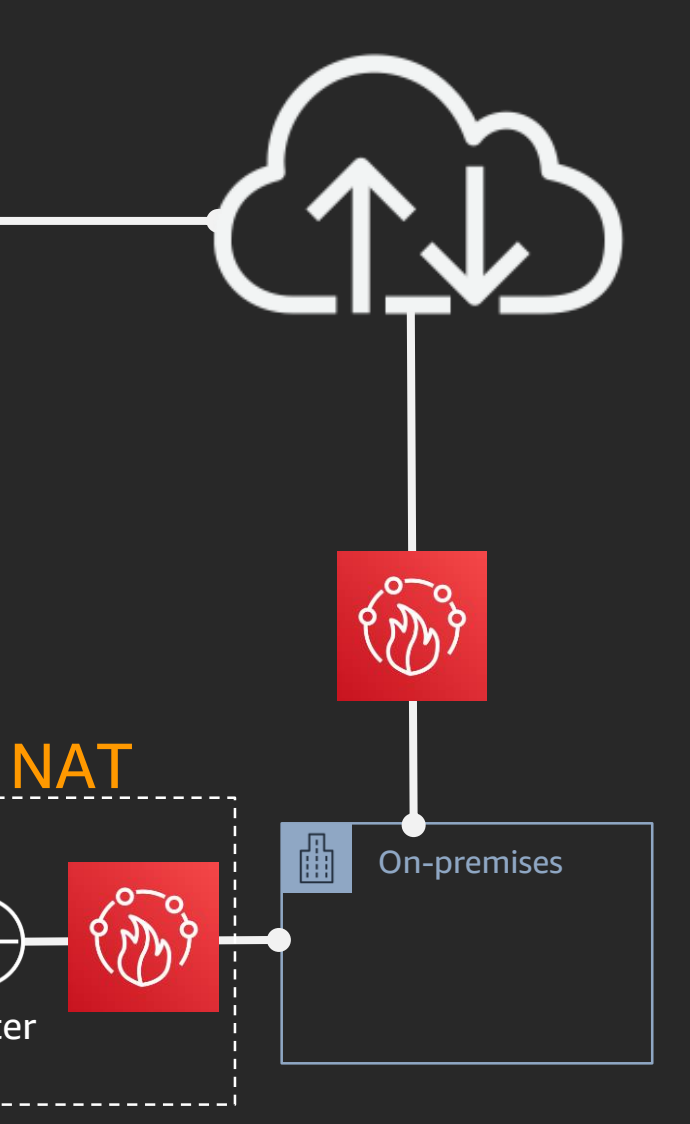

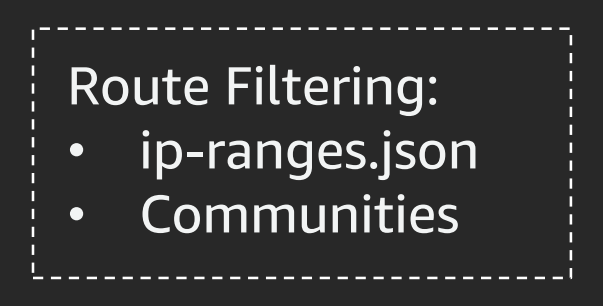

## Routing within AWS

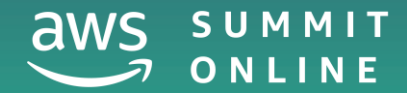

© 2020, Amazon Web Services, Inc. or its affiliates. All rights reserved.

## VPC peering

### Or: Start simple, and then…

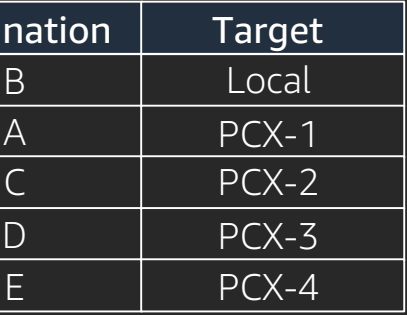

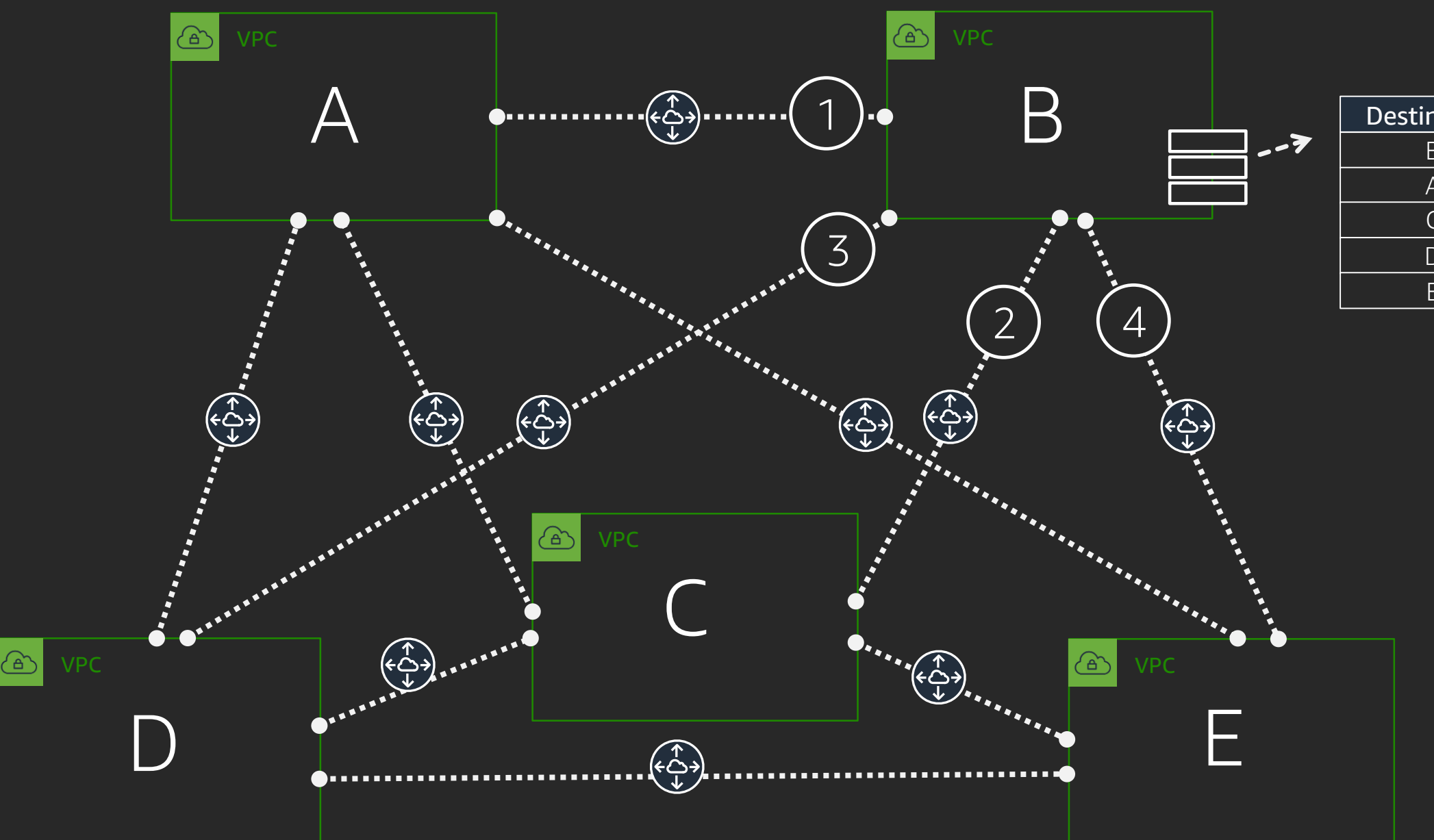

## VPC peering

#### Q: How many peering connections do I need for a full mesh?

# n(n-1) 2

# $\frac{10(\text{m0-1})}{2}$  = 45 2

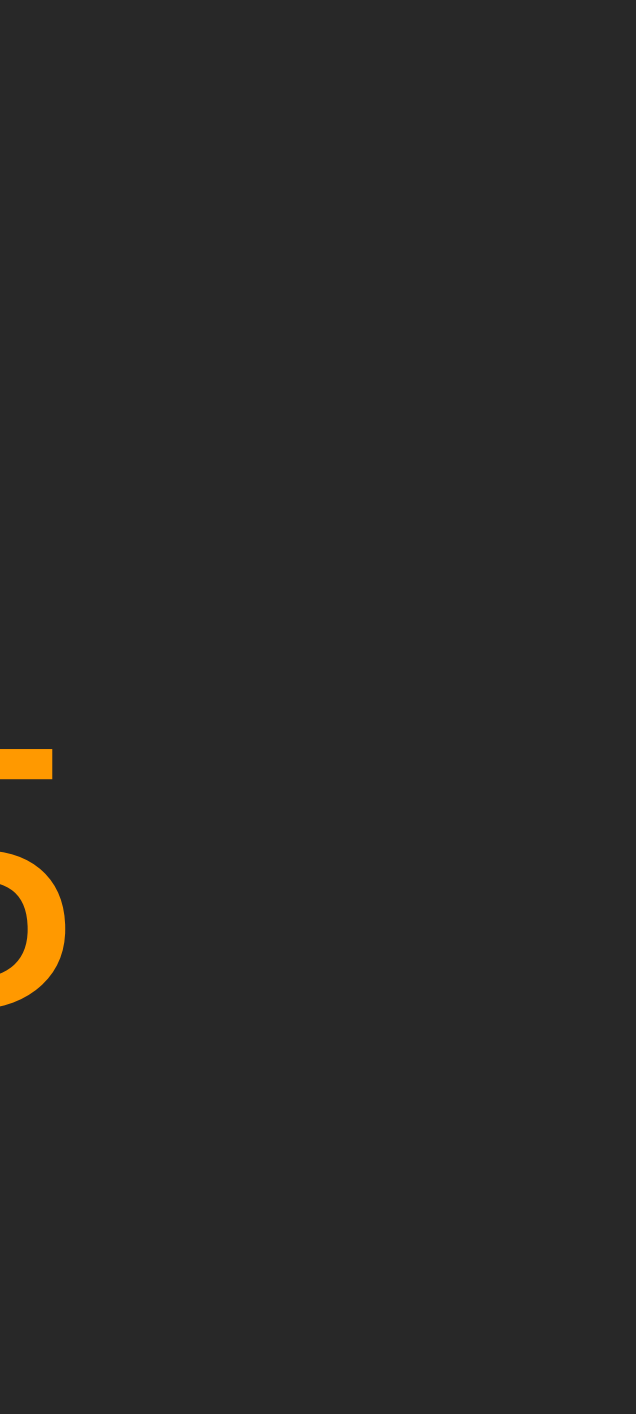

### VPC peering

#### Q: How many peering connections do I need for a full mesh?

### VPC peering

## n(n-1) 100(100-1) 2 = 4500

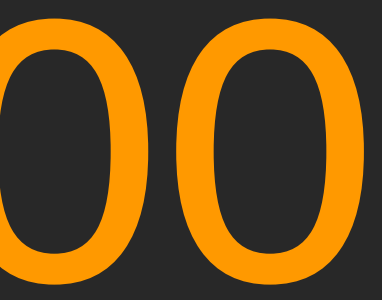

Q: How many peering connections do I need for a full mesh?

### VPC peering

Why is this a problem?

### Static routes per Amazon VPC route table

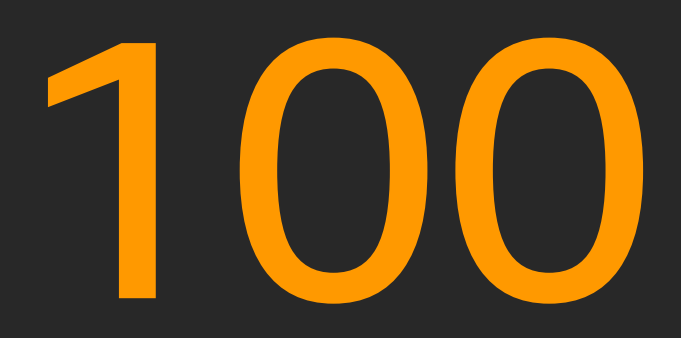

## Amazon VPC Peering connections per Amazon VPC

175

### AWS Transit Gateway

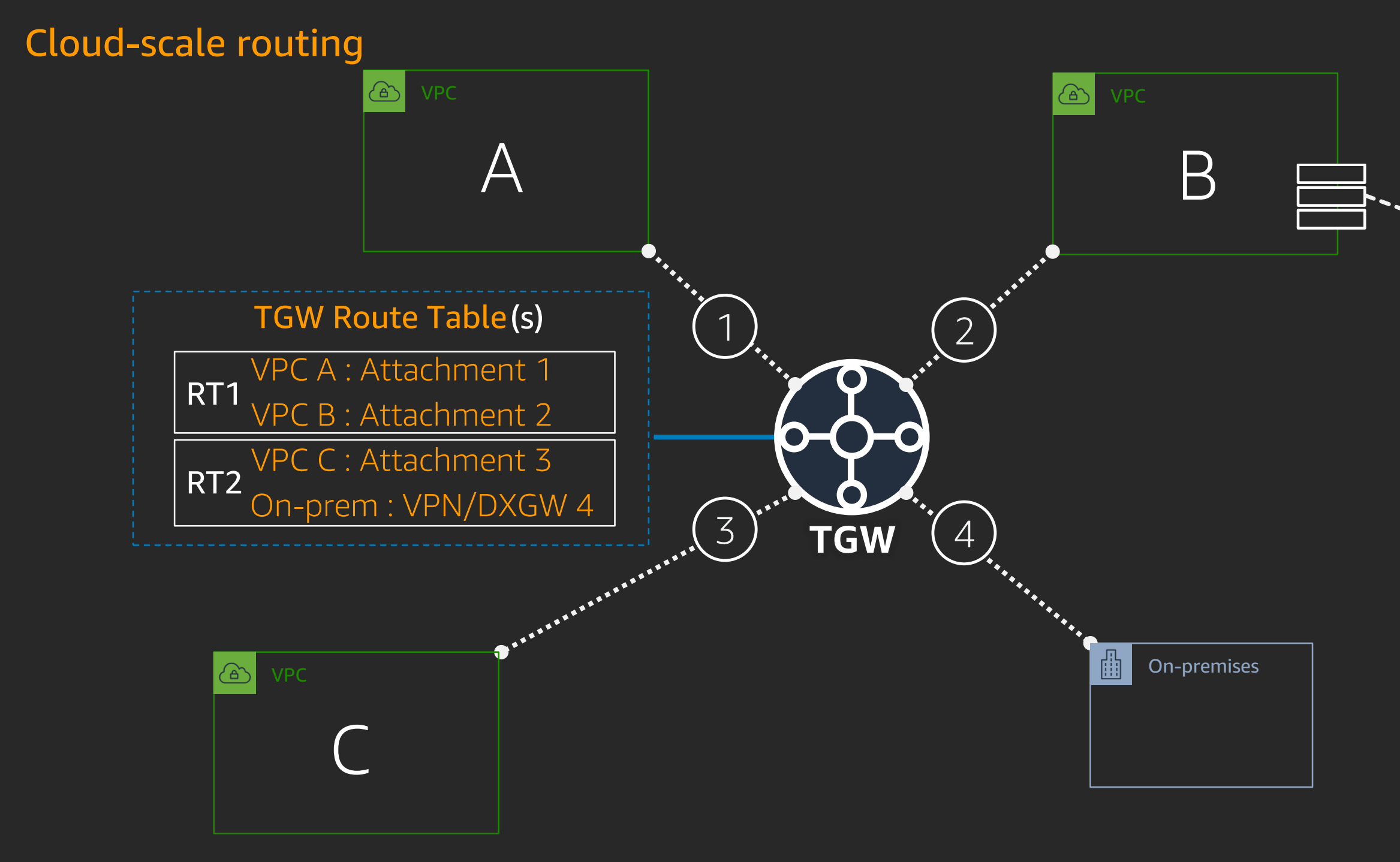

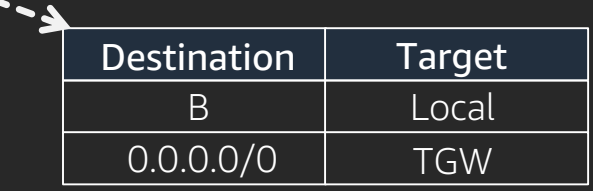

### AWS Transit Gateway Terms

#### Attachment

The connection from a Amazon VPC, VPN or AWS Direct Connect to AWS Transit Gateway

#### Association

The route table used to route packets coming from an attachment (from an Amazon VPC and VPN)

### Propagation The route table where the attachment's routes are installed

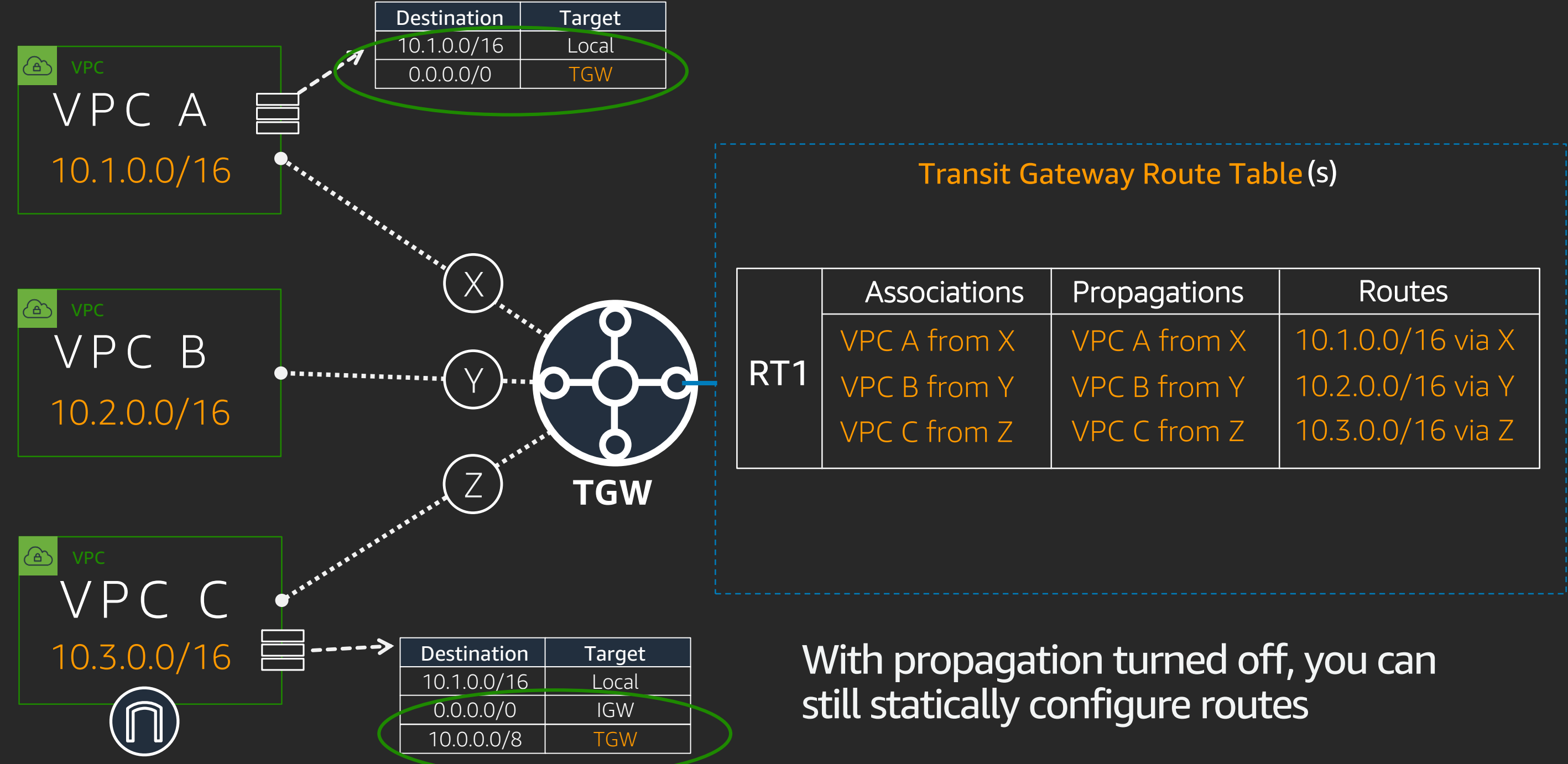

### AWS Transit Gateway example

## AWS Transit Gateway

### Can create multiple Transit Gateway route tables

- Use these to create isolated sets of VPCs
- For example:
	- Production VPCs can use Direct Connect and communicate with each other and on-premises
	- Dev/Test VPCs can use Direct connect and communicate with each other and on-premises
	- Production and Dev/Test cannot communicate with each other

### VPCs with overlapping CIDR blocks can use the same Transit Gateway

- But they must communicate through NAT
- Transit Gateway does not fix fundamental routing problems

#### Other advantages

## Sharing services in AWS

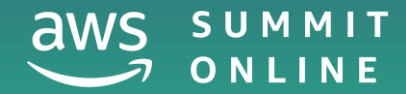

© 2020, Amazon Web Services, Inc. or its affiliates. All rights reserved.

### AWS PrivateLink

### Reach resources in another VPC, AWS Services, On-premises

- Eliminate the exposure of data to the public Internet
- Without peering or routing
- Resources appear as a local IP

### Bonus:

- IP ranges in each VPC can overlap
- AWS PrivateLink performs double-sided NAT for you

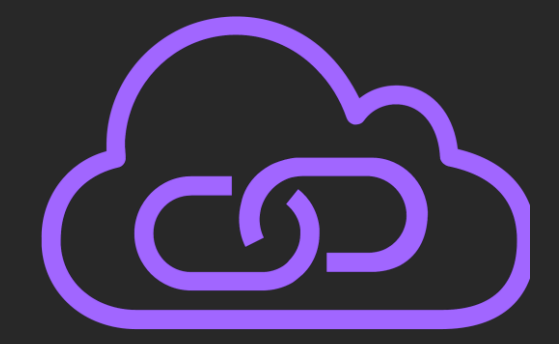

### What is it?

### PrivateLink quick overview

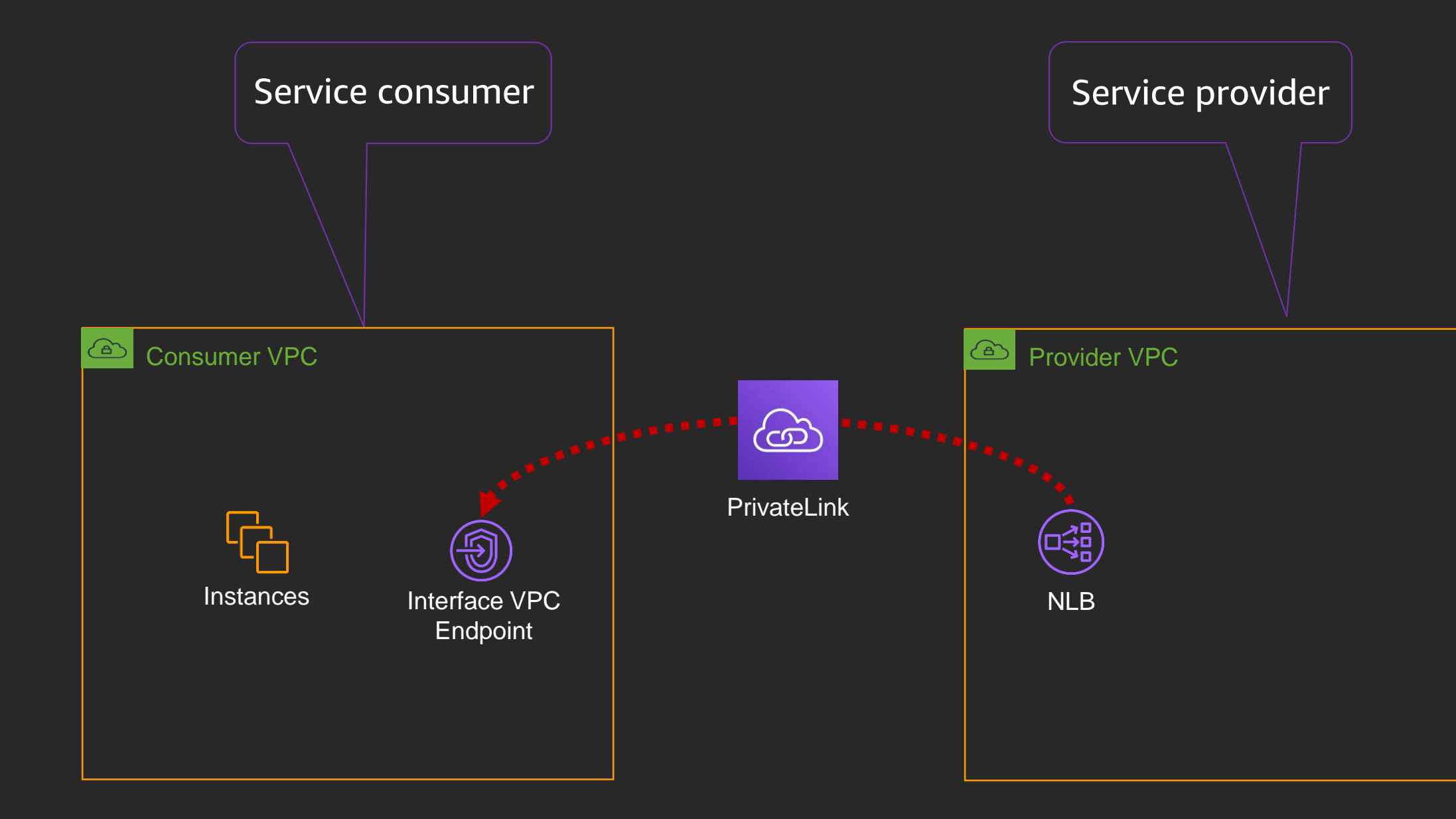

### PrivateLink interface endpoints – AWS services

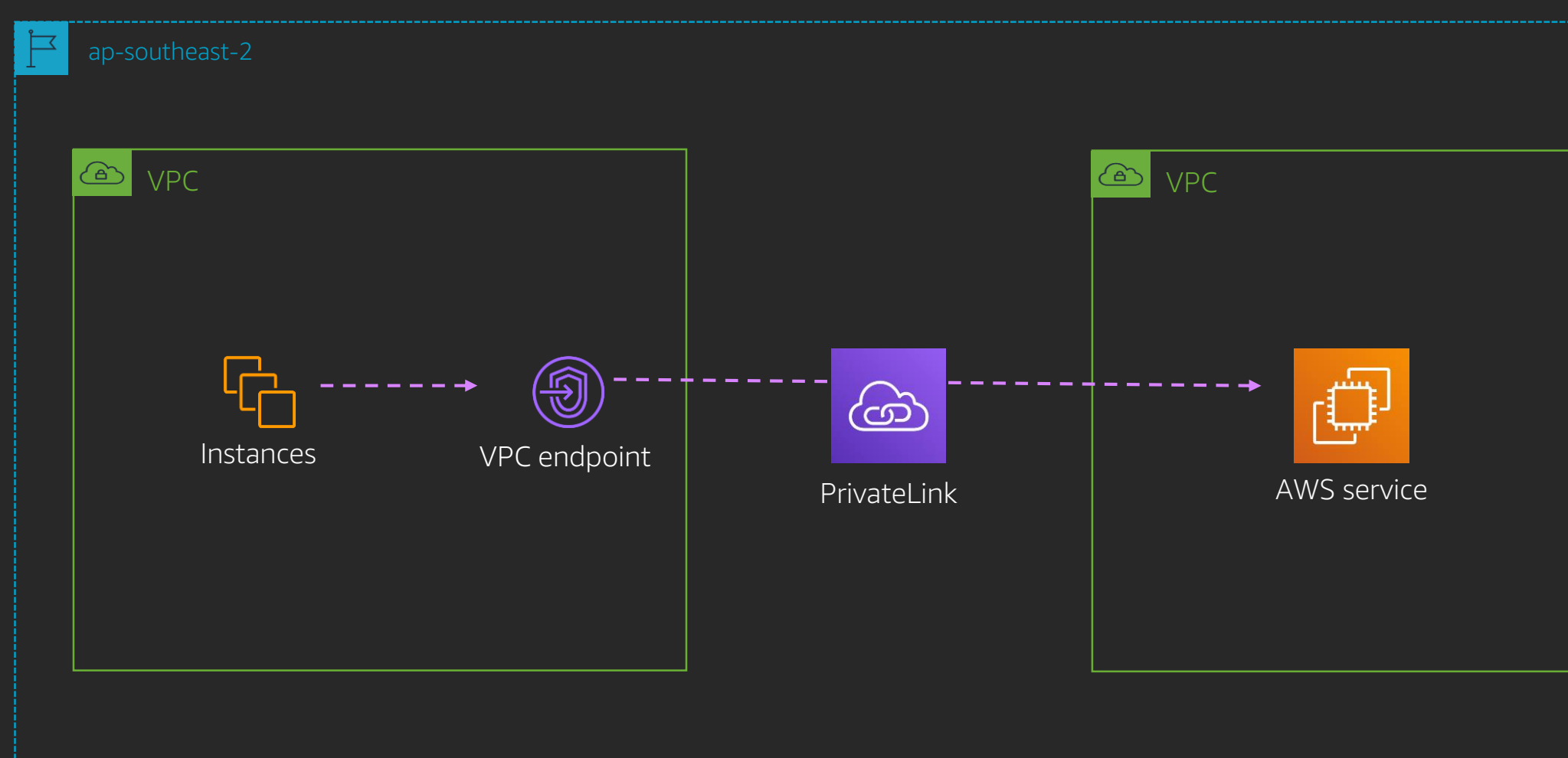

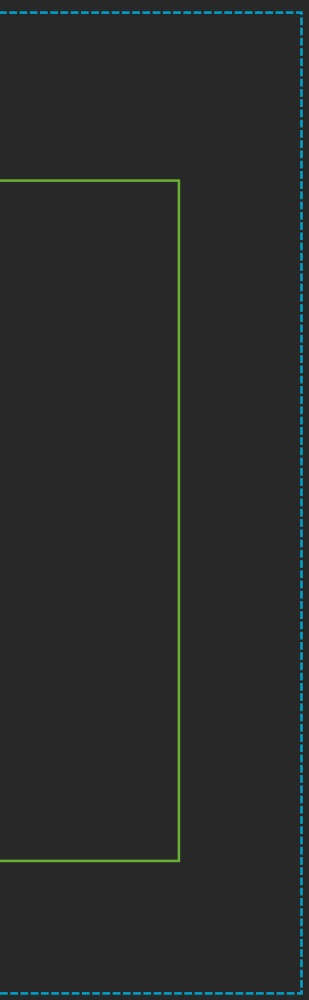

### PrivateLink interface endpoints

#### Endpoint services and SaaS

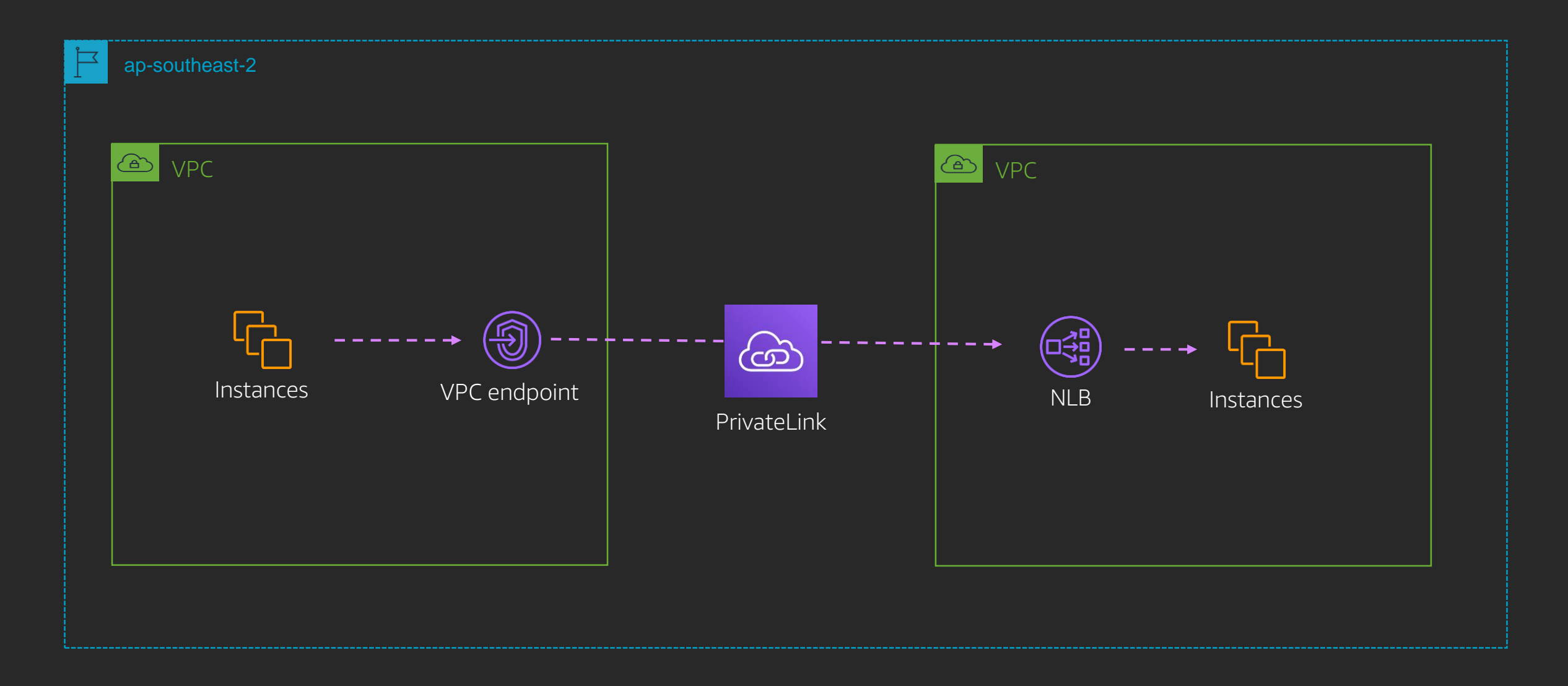

## VPC endpoints and ENIs

- A VPC endpoint is a collection of ENIs spanning subnets
- Within a subnet, a VPCE is represented as an ENI
	- At most one ENI per AZ
	- An ENI is used to connect to a PrivateLink enabled service

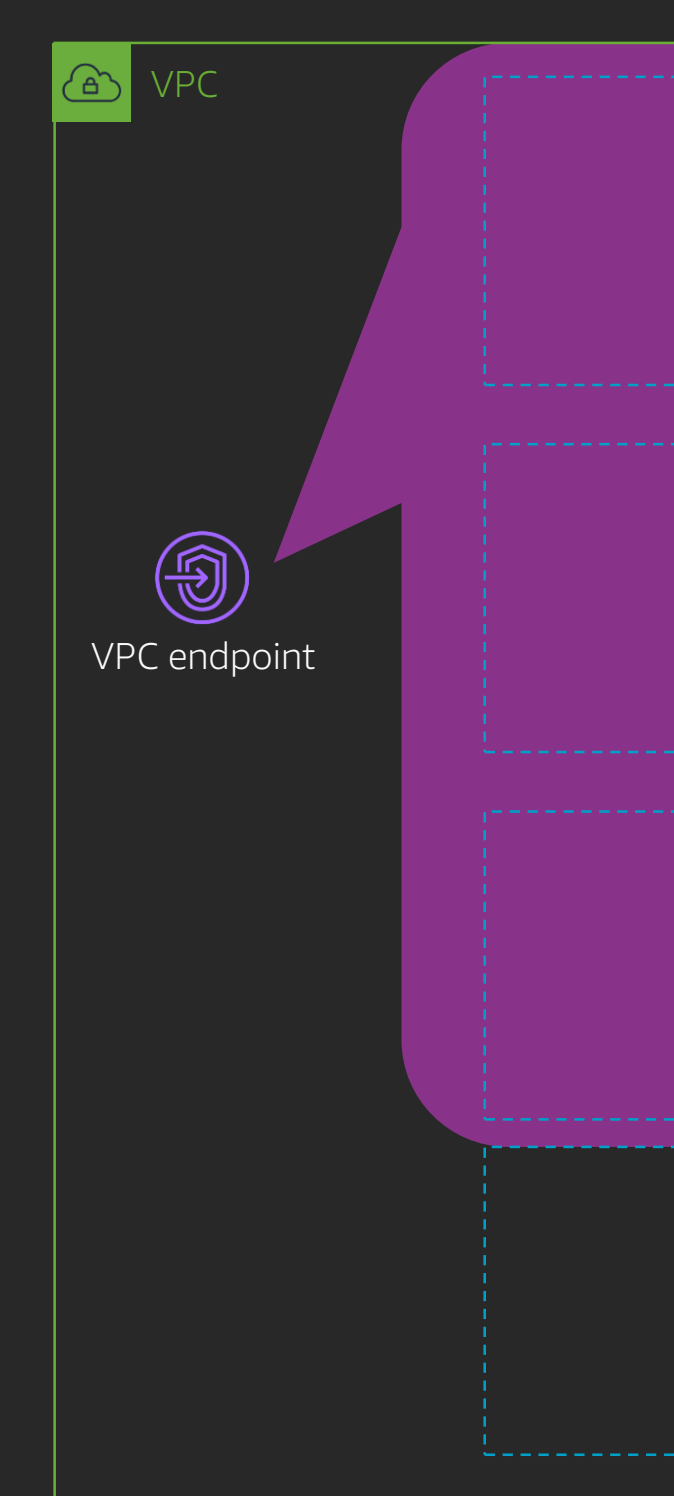

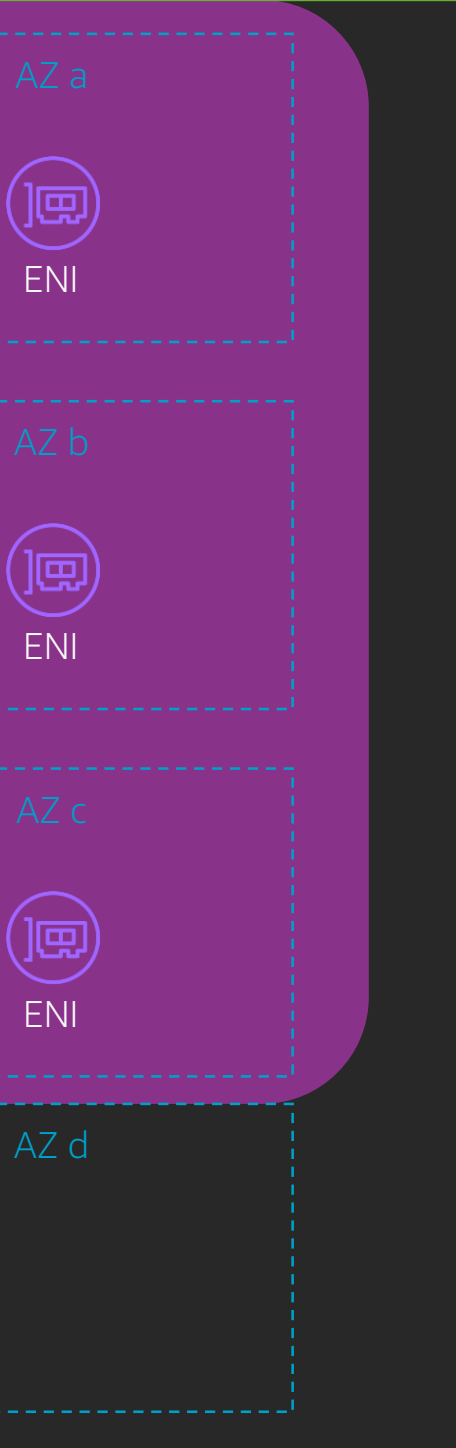

### On-premises service consumers

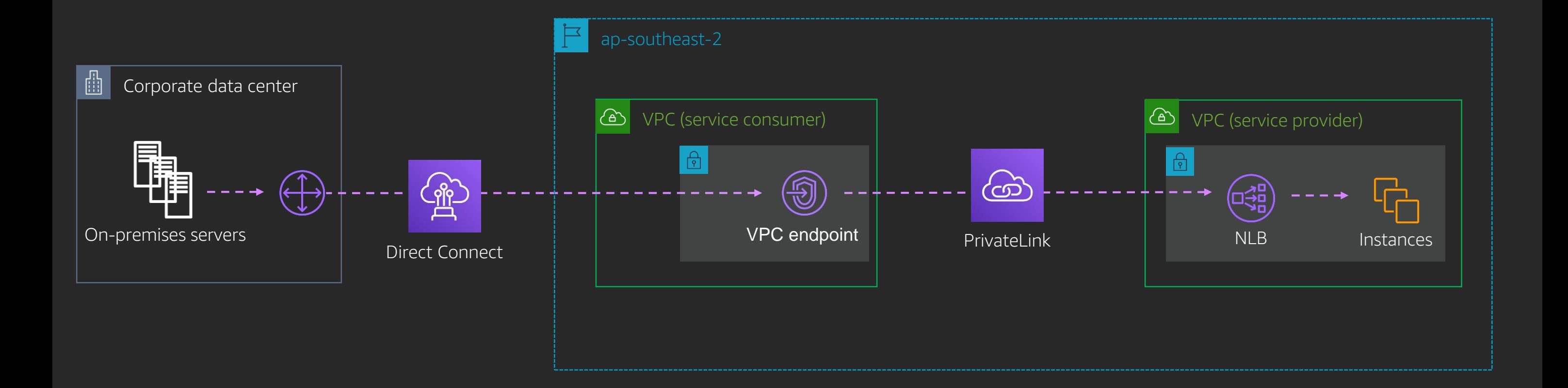

### On-premises service providers

#### Corporate data center

#### On-premises servers

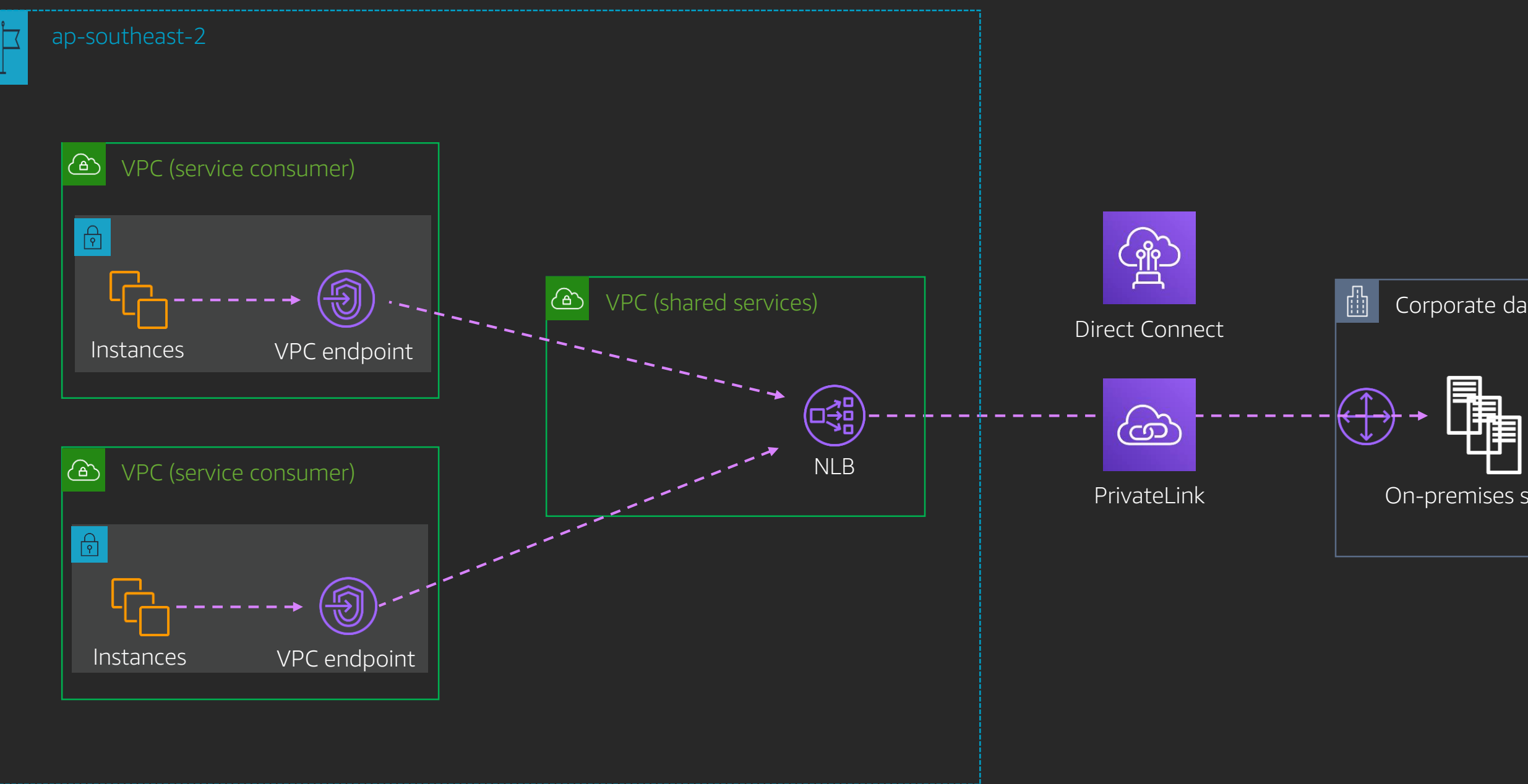

### Cross-region connectivity to cervices

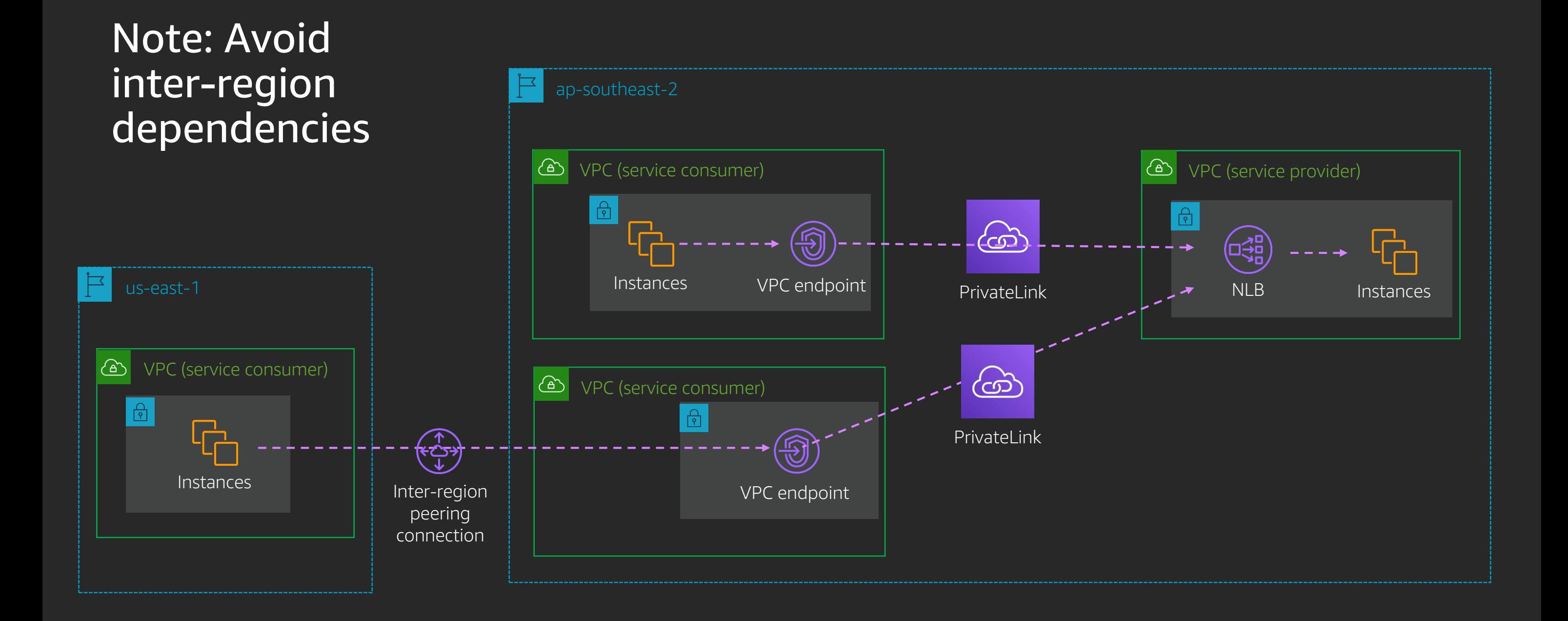

### Presenting services in another region

**Note: Avoid** inter-region dependencies

![](_page_30_Figure_2.jpeg)

![](_page_30_Figure_3.jpeg)

## Shared VPC services

![](_page_31_Figure_1.jpeg)

### AWS PrivateLink

- Use at least two ENIs per VPCE
- Consider DNS infrastructure to meet your needs
- Ensure service provider NLB has ENI in each AZ
	- Cross-zone load balancing if don't have service in each AZ
- Avoid building inter-region dependencies

![](_page_32_Picture_6.jpeg)

## DNS

![](_page_33_Picture_1.jpeg)

© 2020, Amazon Web Services, Inc. or its affiliates. All rights reserved.

### Amazon Route 53 in VPC

### DNS in VPC known as:

- AmazonProvidedDNS
- VPC Resolver
- +2 Resolver
- .2 Resolver
- EC2 DNS Resolver

The EC2 DNS Resolver needed an official name Amazon Route 53 Resolver

![](_page_34_Picture_8.jpeg)

### Route 53 Resolver – VPC view

Route 53 Resolver (Amazonprovided DNS)

![](_page_35_Picture_4.jpeg)

![](_page_35_Picture_5.jpeg)

- Recursive DNS server
- +2 IPs from VPC CIDR
- Built-in redundancy

![](_page_36_Figure_1.jpeg)

### Route 53 Resolver

### Route 53 Resolver endpoints

![](_page_37_Figure_9.jpeg)

- Inbound endpoint:
	- Share VPC DNS view
- Outbound endpoint:
	- Share Corporate DNS view
- Built-in redundancy
- Nomenclature:
	- One "endpoint" == Multiple ENIs
- 10,000 QPS per ENI

### Route 53 Resolver – resolver rules

Configure how Route 53 Resolver makes queries

Two types: FORWARD and SYSTEM

![](_page_38_Picture_3.jpeg)

![](_page_39_Figure_0.jpeg)

## Sharing resolver VPC endpoints

![](_page_40_Figure_1.jpeg)

## Active directory hybrid DNS

![](_page_41_Figure_1.jpeg)

### Route 53 best practices

- Within a VPC use the ".2" Route 53 Resolver
- Always use resolver endpoint ENIs in multiple Availability Zones
- Use conditional forwarding for on-premises
- Avoid A records to VPCE ENIs
	- Alias record or CNAME
- Avoid pointing outbound endpoints at inbound endpoints
	- *Limit: 10,000 QPS per ENI*
- Set CloudWatch alarms on resolver endpoints approaching QPS limits

![](_page_42_Picture_9.jpeg)

![](_page_42_Picture_10.jpeg)

## Route 53 best practices

- Use a retrying DNS resolver on-premises
- Specify your IPs

### Inbound endpoints:

### Outbound endpoints:

- Use forwarding sparingly
- Maintain fixed IPs as targets

![](_page_43_Picture_9.jpeg)

### Key takeaways

- AWS PrivateLink endpoints are highly available
- Amazon Route 53 is highly available and fault tolerant
- AWS PrivateLink and Amazon Route 53 allow you to create novel data flows

- AWS Direct Connect gateway makes changing VPCs easy
- Public VIFs are useful but you are connected to everything
- AWS Transit Gateway is better than VPC peering for 99% of use cases

## Bonus slides: AWS Outposts

![](_page_45_Picture_1.jpeg)

© 2020, Amazon Web Services, Inc. or its affiliates. All rights reserved.

## AWS Outposts connectivity

- AWS Direct Connect or AWS VPN
- 1, 10, 40, or 100 Gb/s networking
	- 2 x connections to local network
	- Each connection can be a single link or LAG
	- Two local VLANs (service and local data connectivity)
		- /30 or /31 required for local traffic (private IPs are ok)
		- /26 required for service VLAN (public or NATable range required)
- Local Gateway (connects to your on-premises network)
	- Needs additional /26 or larger for 1:1 NAT to local subnet
- VPC is stretched to AWS Outposts using a subnet (same as AZ)
- Cannot use AWS Outposts as transit to region

![](_page_46_Picture_12.jpeg)

# Thank you!

© 2020, Amazon Web Services, Inc. or its affiliates. All rights reserved.

![](_page_47_Picture_5.jpeg)

#### Brett Looney

brettski@amazon.com

![](_page_47_Picture_3.jpeg)